Adobe Photoshop 2021 (Version 22.4.3) Serial Number Full Torrent Free X64 2022

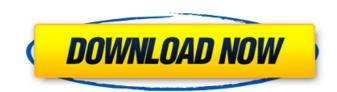

Adobe Photoshop 2021 (Version 22.4.3) Crack Free

## Power Users Say

Adobe Photoshop 2021 (Version 22.4.3) [Latest] 2022

It is used to create collages, line art, illustrations, signage, decorative, web and more. It includes tools for adjustment of color, brightness, contrast, size, a selection of cropping, curves, layers, a host of traditional image editing features and resampling. In this article, you will learn the basic skills you need to know to edit and manipulate images with Photoshop Elements. A successful PS tutorial must not only teach the reader the basics but also give them a hands-on experience with the program. We will be using the examples from PicMonkey: A member of the Graphic Design community Being a designer myself, I often find that my audience comes from different parts of the world. That's why in this tutorial, we will be creating a logo using several of the PS Elements tools. The Skills to be learned In this tutorial, we will be covering the following: Introducing the PS Elements interface The PS Elements features Introduction: Adjusting color, brightness, contrast and the resolution Working with layers Creating a collage Cropping and resizing Using the Pen tool and Brushes Drawing a Vector illustration Using a gradient Creating outlines Using the Brush tool Working with the filters Using the Brush tool Using the Brush tool Using the Brush tool Working with Layers Selecting the background Making a selection Making a selection Making a selection Making a file Image resolution: 600 dpi or 72 ppi 8. Getting Started with Photoshop Elements A successful PS tutorial must teach both the beginner and advanced users. In this tutorial, we will show you how to get started with Photoshop Elements. We will be following three simple steps: 1. Install and the download the software 2. Get familiar with the interface 3. Edit and manipulate your images 1. Download and Install Photoshop Elements. Then, you'll a681f4349e

## Adobe Photoshop 2021 (Version 22.4.3) Serial Key Download

Q: AngularJS \$q.all inside a service I have a service I have a service I h

## What's New In?

Q: Android service asking for permission on load I have created a simple service, that was working fine. After I changed a service, that interacts with content provider, calling startManagingContentResolver() I get exception (in LogCat). The exception means that service is asking for permission on load, without asking user. what can I do, to have service doing what it should? According to what I found, asking for permissions on load is not right. Question Is it good, to have service calling startManagingContentResolver() A: If you have permission issues, it would be much better to log the error and report it to the developer, but for an app that works fine the default behaviour should just be able to ignore any permissions error your own. A: Short answer: It is best practice to not ask user for permissions on load in Android. Long answer Permissions shouldn't be asked for on start of the service. It will only be asked once the first time the app is run by the user. If this was a bad solution, Android would not allow an app to run. A: The only reason that I would ask for permission to be asked only on the first use. This way, if the developer forgot to ask for the permissions before, it won't matter as much. It's better to request a permission on every request on start up, since the first request won't necessarily be the request that starts the system up and depending on how often that request can be canceled, it may not matter if the app asked for permission for each request. Order Michigan Supreme Court

## System Requirements For Adobe Photoshop 2021 (Version 22.4.3):

OS: Microsoft Windows 7 (SP1), 8, or 8.1 (64-bit only) Microsoft Windows 7 (SP1), 8, or 8.1 (64-bit only) Mi

## Related links:

http://www.studiofratini.com/wp-content/uploads/2022/06/Photoshop 2021 Version 2200 keygen generator .pdf

https://www.webcard.irish/photoshop-2022-version-23-0-key-generator-with-license-key/

http://officinabio.it/?p=21523

https://logocraticacademy.org/wp-content/uploads/2022/06/Photoshop\_2021\_Version\_2243\_Keygen\_\_\_Product\_Key\_Full\_Free\_WinMac\_2022Latest.pdf https://www.mil-spec-industries.com/system/files/webform/latfabr907.pdf

https://marriagefox.com/adobe-photoshop-cc-2015-version-18-free-registration-code-free-3264bit/

https://lacomfortair.com/adobe-photoshop-2022-free/

https://polar-scrubland-61733.herokuapp.com/Adobe Photoshop 2021 Version 2241.pdf
http://www.ipacbc-bgtr.eu/system/files/webform/adobe-photoshop-2022-version-231.pdf
http://rastadream.com/?p=24026

https://www.raven-guard.info/wp-content/uploads/2022/06/Photoshop\_2021\_Version\_222.pdf

https://ressubscarmegubu.wixsite.com/nartsandclondi/post/photoshop-cc-2015-version-18-universal-keygen-free-latest

https://www.5etwal.com/photoshop-2021-version-22-4-3-crack-serial-number-for-windows-latest-2022/ http://hoboshuukan.com/?p=1637

https://www.nooganightlife.com/wp-content/uploads/2022/06/dangrei.pdf

https://boldwasborn.com/photoshop-2022-version-23-1-mem-patch-activation/ https://medcoi.com/network/upload/files/2022/06/HWu8PRwqsZf7lLctUmwX 30 648746e8dc5a178f112614a9aae3a9e3 file.pdf

https://sut.oribentech.com/advert/photoshop-cs6-crack-mega-latest-2022/

https://scamfie.com/wp-content/uploads/2022/06/Photoshop 2021 Version 2241.pdf

http://ubipharma.pt/?p=32385